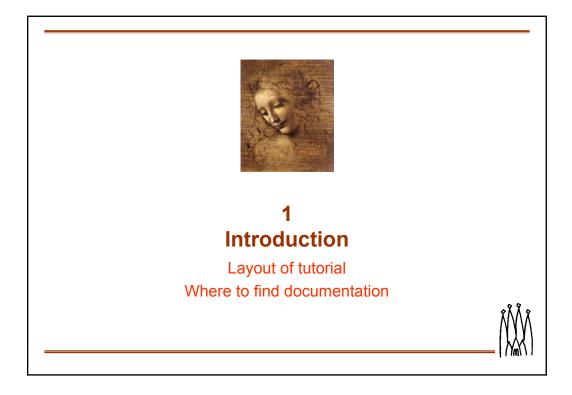

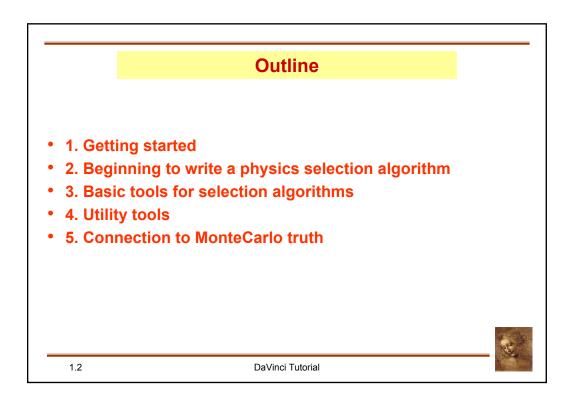

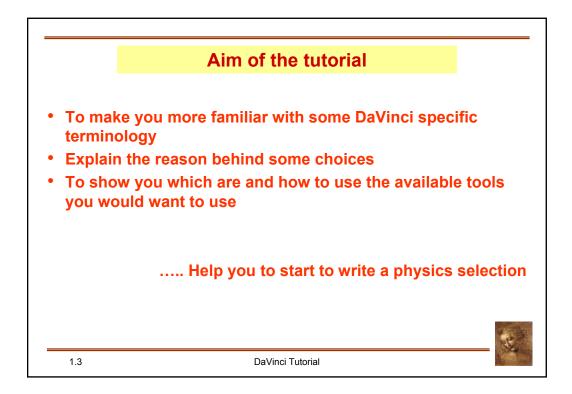

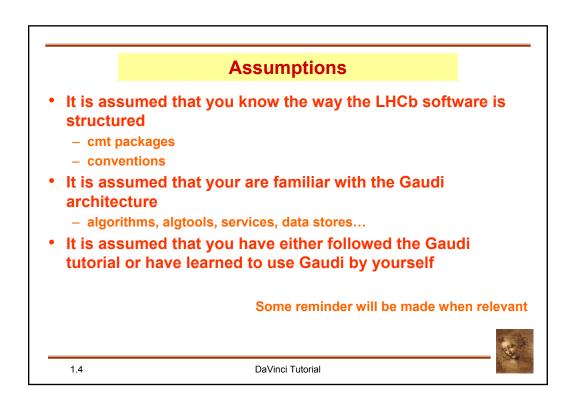

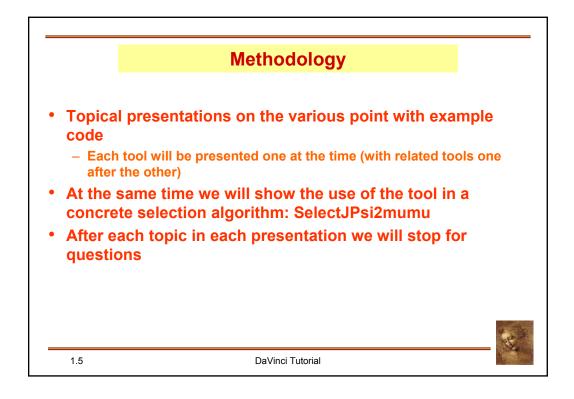

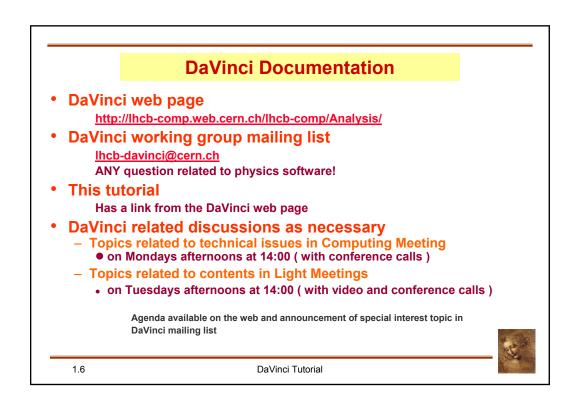

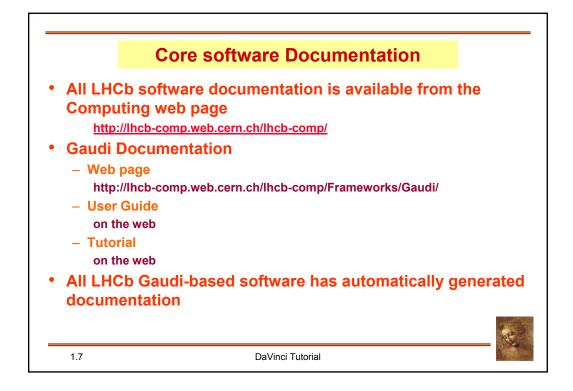

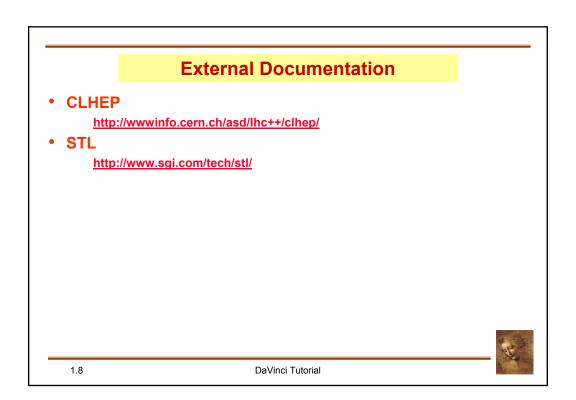

|        | Tentative Schedul                                 | e                                 |
|--------|---------------------------------------------------|-----------------------------------|
| 10 min | 1 Introduction                                    | G.Corti                           |
| 30 min | 2 Getting started                                 | G.Corti                           |
| 20 min | 3 Beginning to write a selection algorithm        | G.Corti for S.Amato               |
| 60 min | 4. How to load and save data                      | G.Corti                           |
|        | Break                                             | - 1                               |
| 30 min | 5. Manipulating data: ParticleFilter and Criteria | Ph.Charpentier for S.Amato        |
| 30 min | 6. Manipulating data: Vertexing                   | Ph.Charpentier for S.Amato        |
| 10 min | 7. Manipulating data: Geometrical tool            | Ph.Charpentier for<br>M.Gandelman |
| 40 min | 8. UtilityTools                                   | O.Dormond                         |
| 40 min | 9. Particles 2MC Associators                      | Ph.Charpentier                    |
| 1.9    | DaVinci Tutorial                                  |                                   |

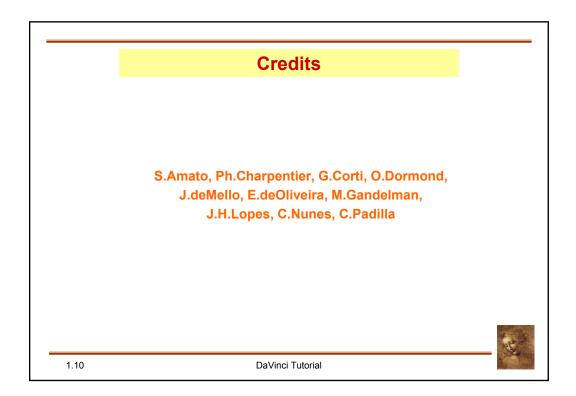